Programovanie, algoritmy, zložitosť (Ústav informatiky, PF UPJŠ)

**1**

# *10. prednáška (23.11.2020)*

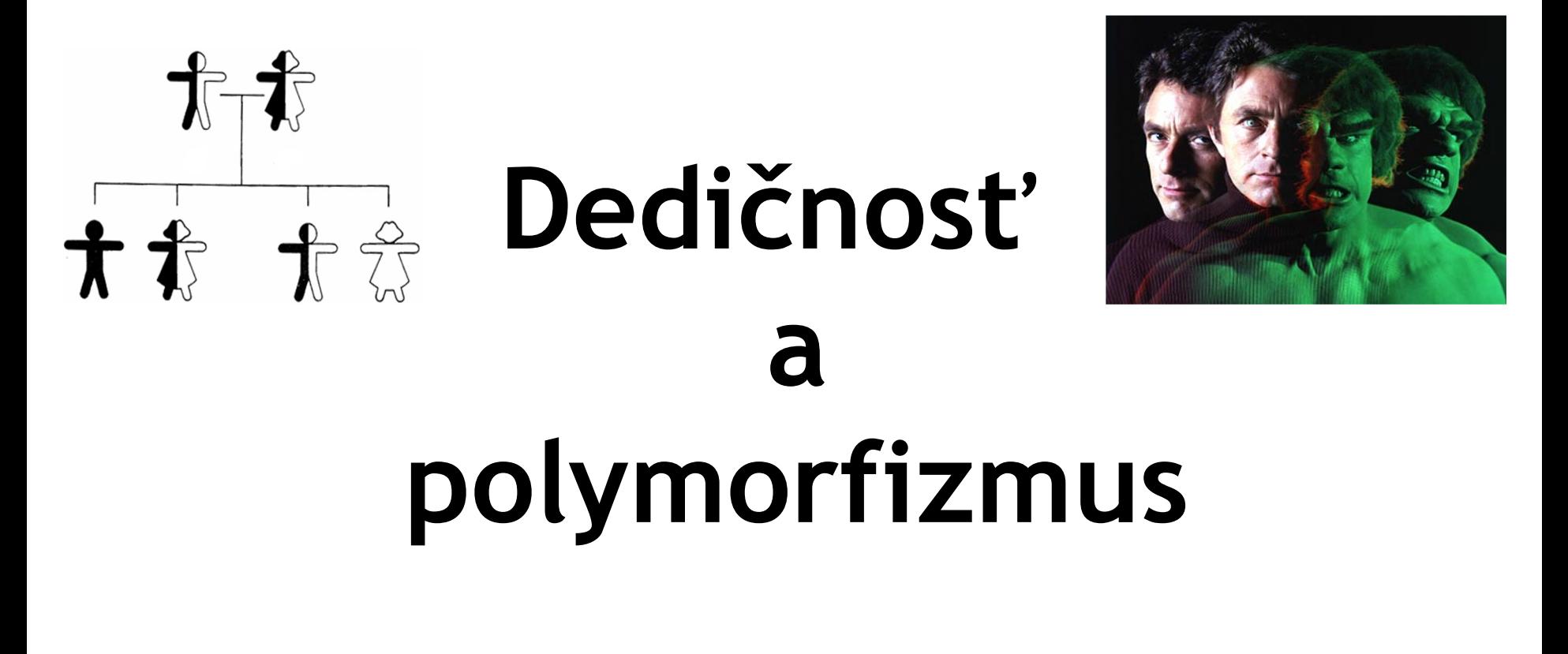

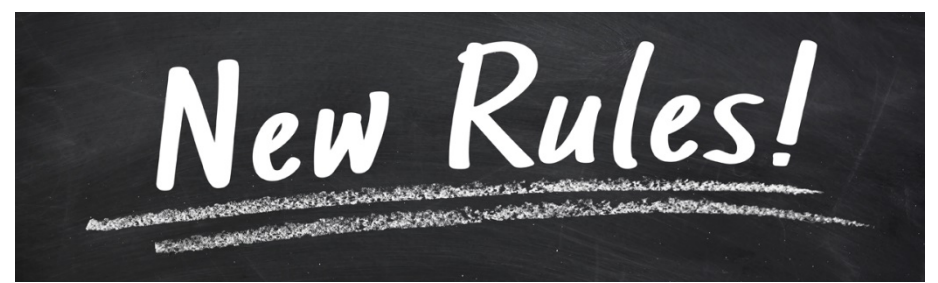

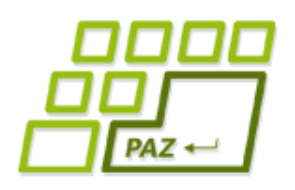

## *Čo je to trieda?*

● **Trieda** je **šablóna** (vzor), ktorý **predpisuje** aké **inštančné premenné** a aké **metódy** majú objekty danej triedy a čo sa udeje pri zavolaní týchto metód

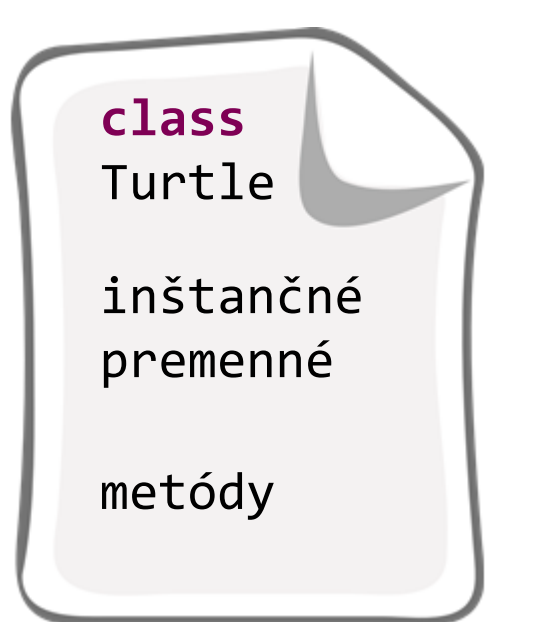

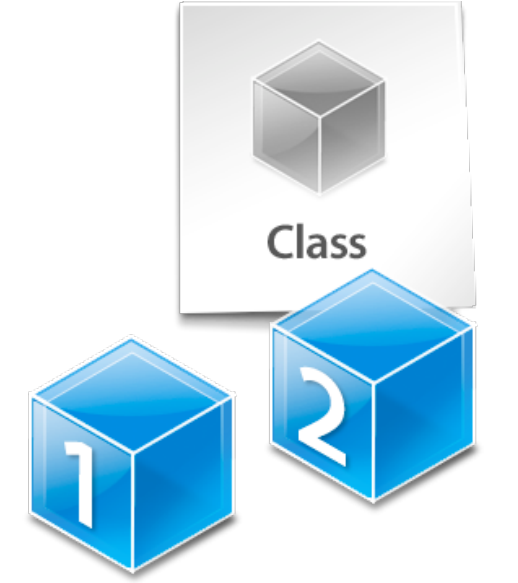

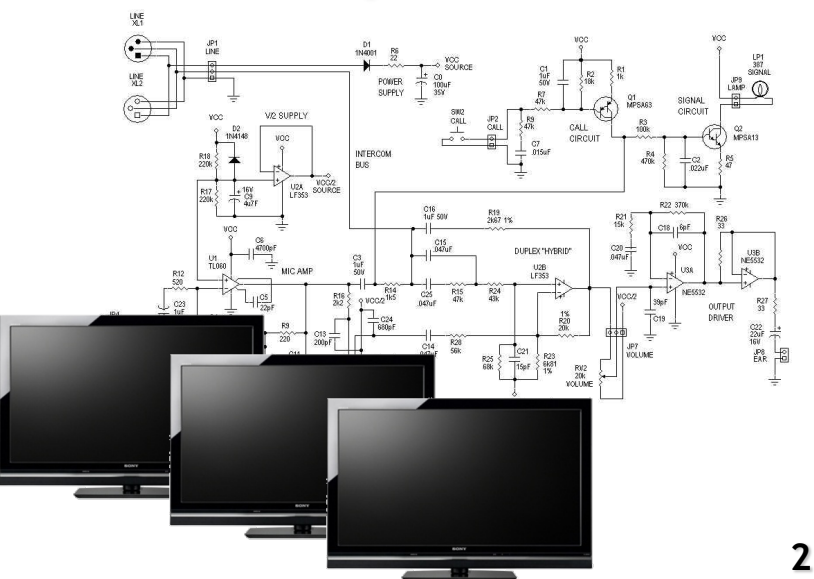

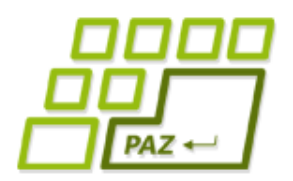

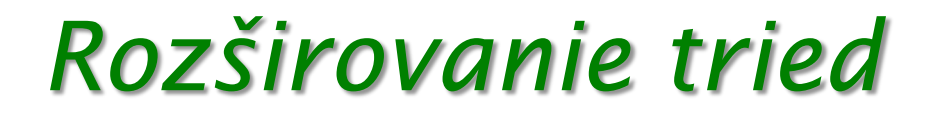

#### **public class** SmartTurtle **extends** Turtle

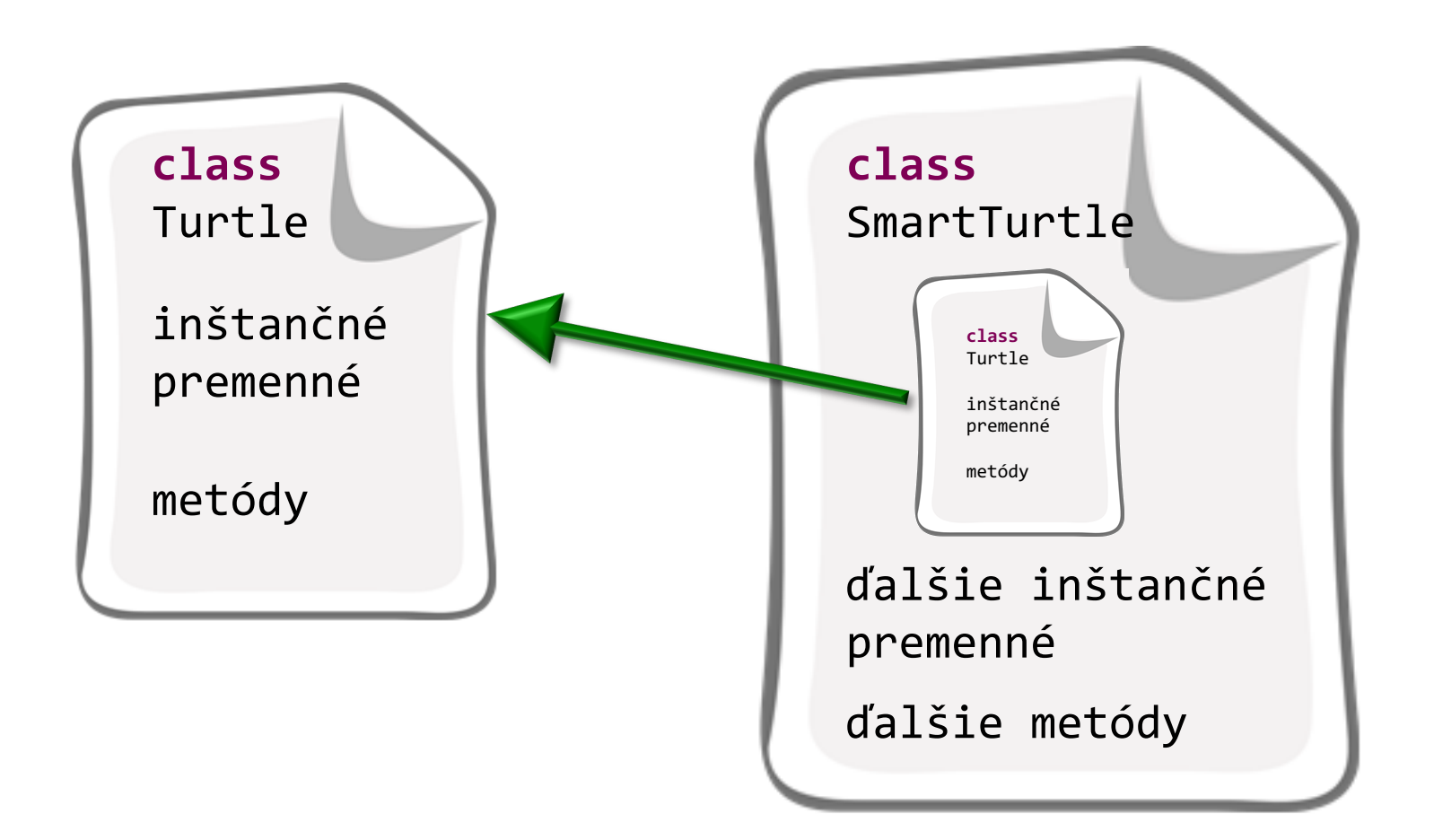

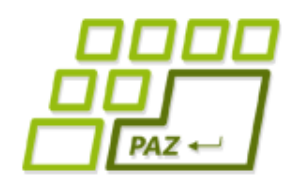

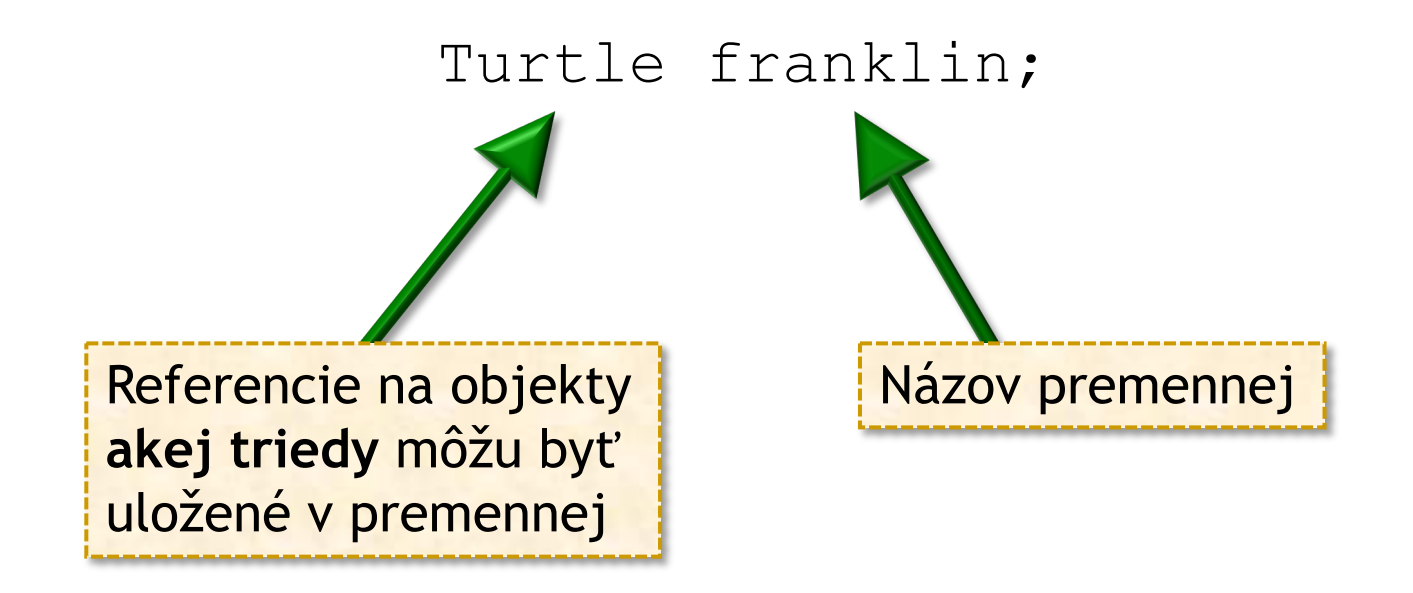

- Premenná franklin môže referencovať len objekty triedy Turtle ("uchovávať ich rodné čísla")
- Špeciálna hodnota **null** určujúca, že premenná neuchováva referenciu na objekt.

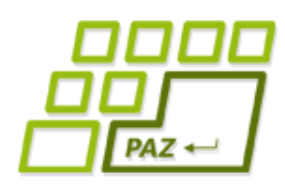

## *Nočná mora: Duplicita kódu*

- Duplicita kódu je **nežiadúca** z mnohých dôvodov:
	- chyby
	- údržba
	- **optimalizácia**
	- budúce zmeny

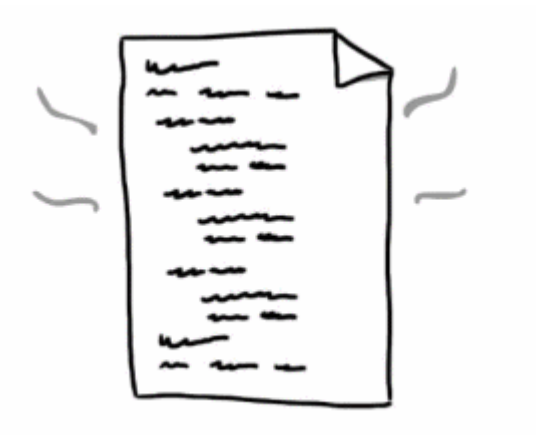

#### Riešenie:

- metódy
- triedy
- "knižnice"

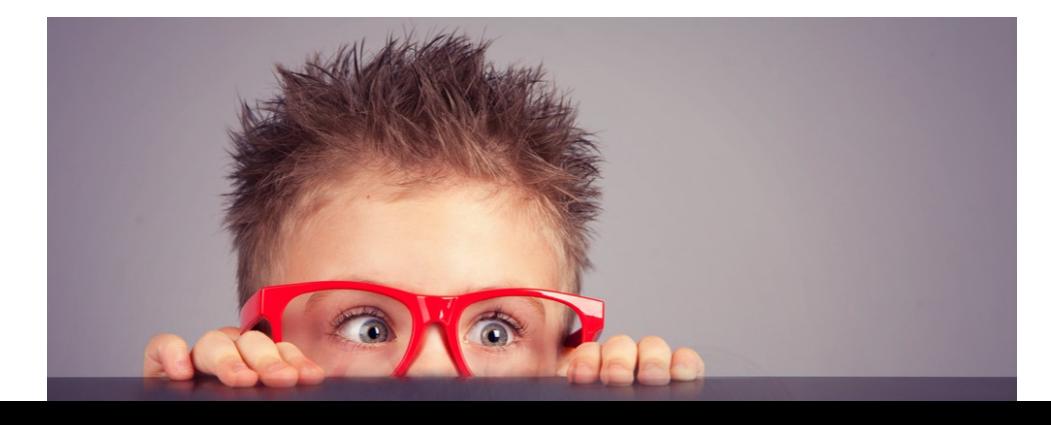

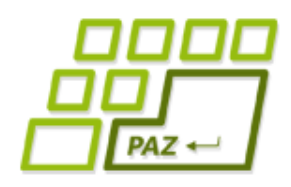

#### *Zadanie (z minula)*

- Cieľ: pohodlná správa zbierky filmov
- Vyžadovaná **funkcionalita**:
	- vieme vložiť info o novom filme
	- odstrániť film
	- vypísať všetky filmy v zbierke

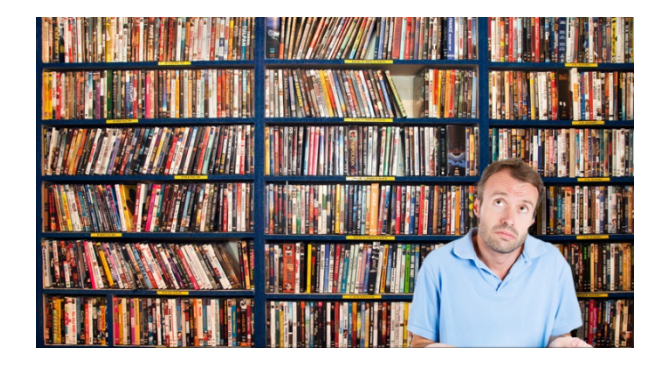

- vypísať tie filmy, ktoré zodpovedajú danému žánru (napr. komédie)
- vypísať tie filmy, ktoré sa dajú pozrieť do nejakého času (napr. do 90 minút)
- vypísať všetkých filmy, kde hral daný herec
- vypísať filmy, ktoré sú podľa nášho hodnotenia na stupnici od 7 do 10.

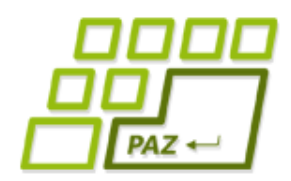

#### *Zadanie (z minula)*

- Dôležité informácie o každom filme:
	- názov filmu
	- mená hercov, ktorí v ňom hrali
	- žánre, do ktorých spadá
		- film môže mať viac žánrov (napr. "kriminálka a thriller" alebo "romantika, komédia a rodinný")
	- dĺžku filmu
	- hodnotenie kvality filmu: 0-10

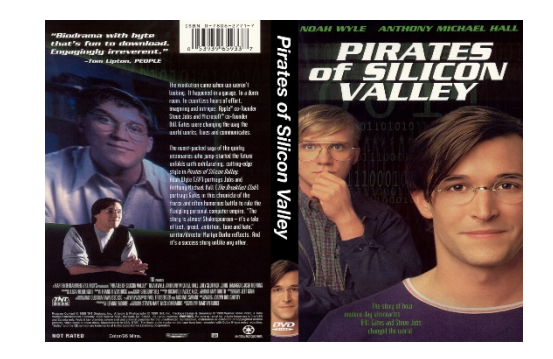

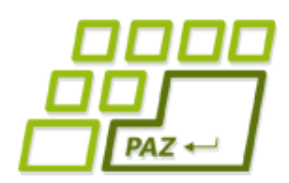

#### *Zadania pre programy*

- V každom rozumnom zadaní sa špecifikujú dve kľúčové (základné) množiny požiadaviek:
	- **s akými dátami** bude program pracovať
		- … inštančné premenné
	- **aké služby** má poskytovať resp. **akú funkcionalitu** má program (objekty triedy) mať

● … metódy

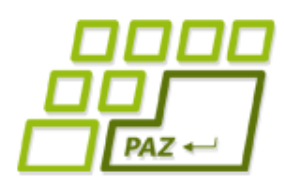

*Zapúzdrenie (Encapsulation)*

- **Zabraňuje** priamemu prístupu k dátam (vnútorným častiam) objektu
- **Dáta a metódy**, ktoré s nimi pracujú, sú spolu
- Každý objekt navonok sprístupňuje rozhranie (=metódy), pomocou ktorého (a nijako inak) sa s objektom pracuje
	- objekty sú **zodpovedné** za konzistentný obsah svojich inštančných premenných
	- s objektami sa chceme rozprávať **iba cez ich metódy**
- Konštruktory, metódy (getter, setter)

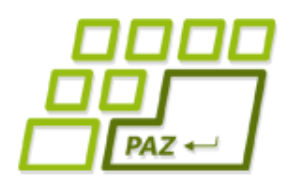

}

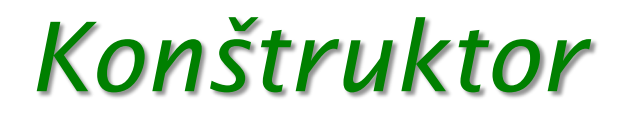

```
● Inicializuje inštančné premenné (aj na základe
  hodnôt parametrov)
```

```
public class Movie {
  public Movie(String title) {
    this(title, 0, 0);
  }
  public Dvd(String title, int runningTime, 
                                         Volanie iného konštruktora 
                                         (ak sa použije, musí to byť
                                          prvý príkaz konštruktora)
```

```
double rating) {
 this.title = title;
 this.runningTime = runningTime;
 this.rating = rating;
}
```
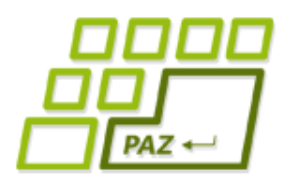

#### *Rozširujeme zadanie*

- rôzne umiestnenia filmov:
	- DVD, počítač, online ...

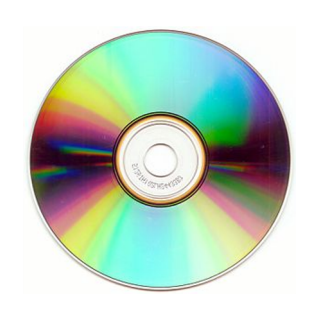

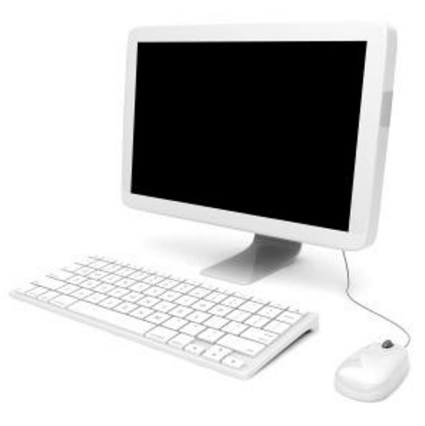

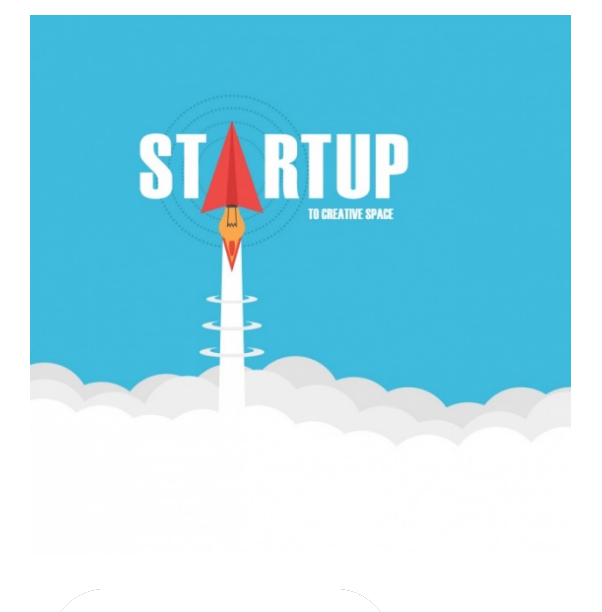

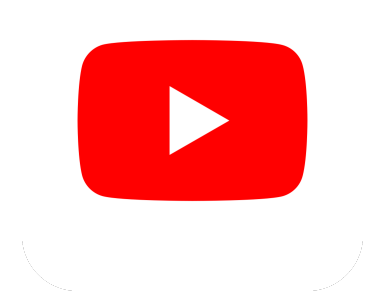

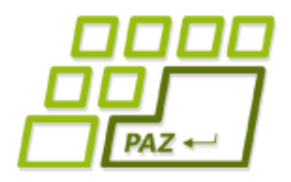

#### *Rozširujeme zadanie*

- Na DVD
	- očíslované
- V súbore v počítači
	- názov počítača
	- cesta k súboru
	- veľkosť súboru
- V online priestore
	- **URL**

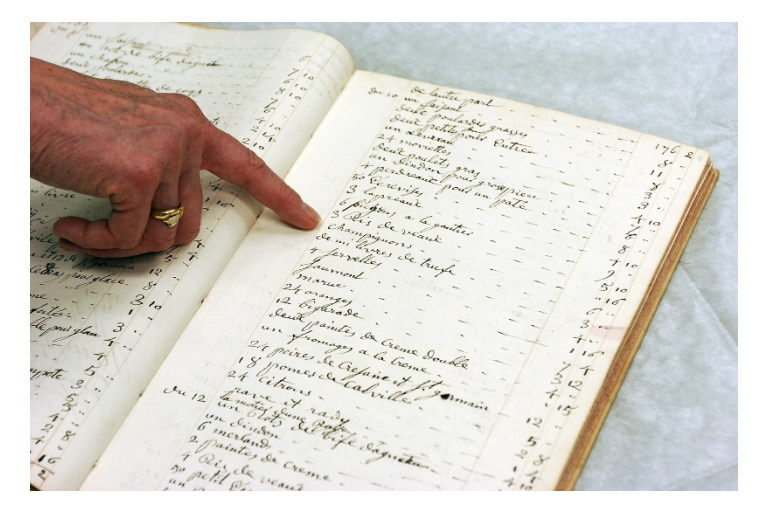

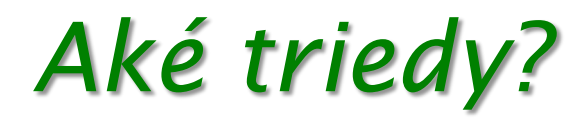

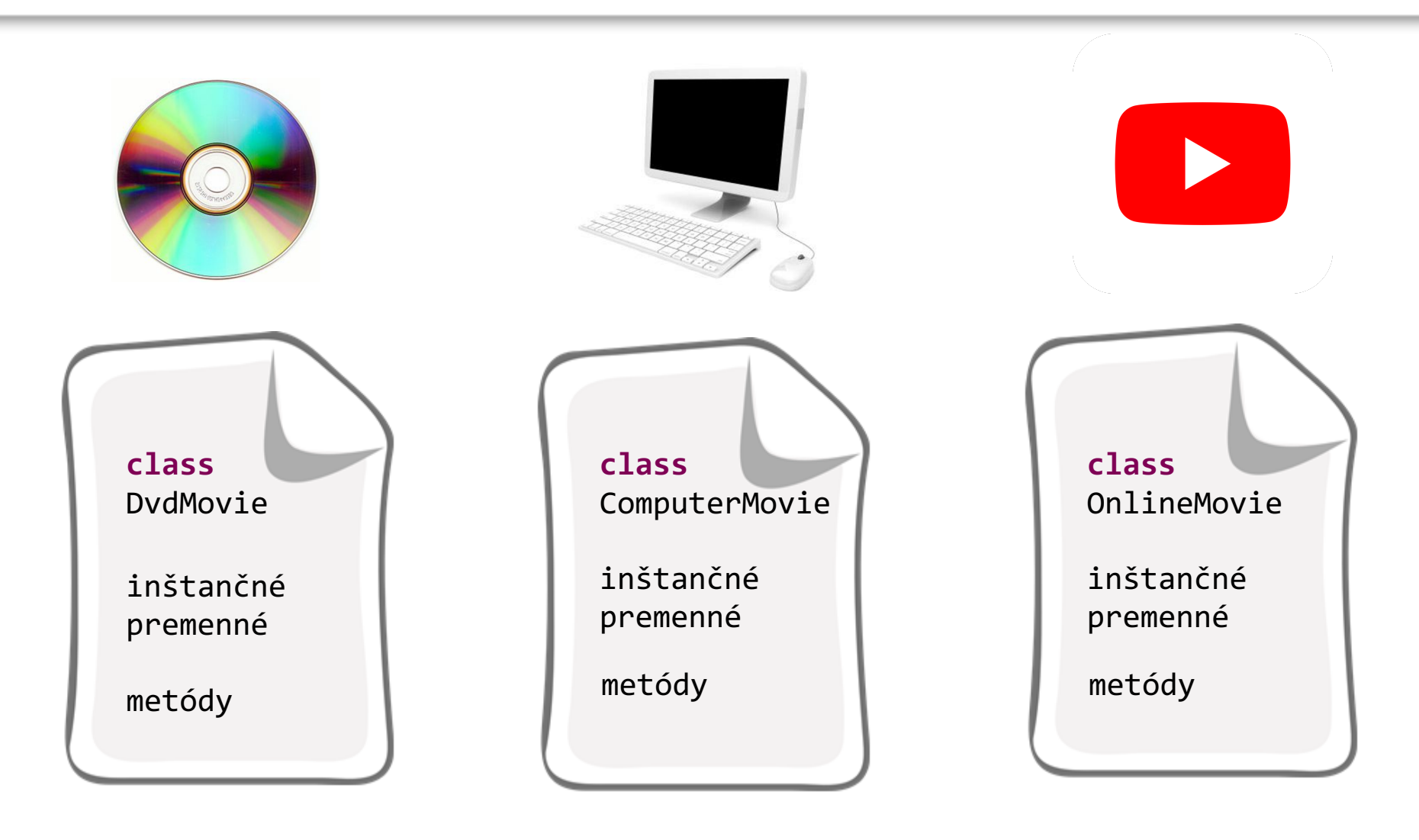

 $PAZ \leftarrow$ 

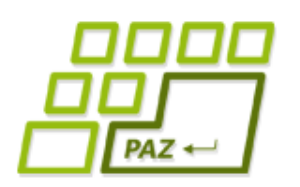

#### *Veľa rozdielneho aj spoločného...*

- Filmy na ľubovoľnom médiu majú niektoré rozdielne dáta:
	- identifikácia média
		- očíslovanie, URL
	- doplňujúce údaje
		- veľkosť súboru
- Filmy na ľubovoľnom médiu majú aj rozdielne správanie funkčných schopností:
	- výpis umiestnenia filmu
	- spôsob uloženia do súboru a načítania z neho
	- poskytovanie dodatočných informácií

## *Veľa rozdielneho aj spoločného...*

- Filmy na ľubovoľnom médiu majú ale aj spoločné dáta:
	- názov filmu
	- mená hercov, ktorí v ňom hrali
	- žánre, do ktorých spadá predpokladáme, že film môže mať viac žánrov (napr. "kriminálka a thriller" alebo "romantika, komédia a rodinný")
	- dĺžku filmu
	- hodnotenie kvality filmu na stupnici od nula do desať.
- Filmy na ľubovoľnom médiu majú aj spoločnú funkcionalitu:
	- **String** getTitle()
	- **boolean** hasActor(String actorName)
	- String toString() vypisuje (zatiaľ) len spoločné dáta

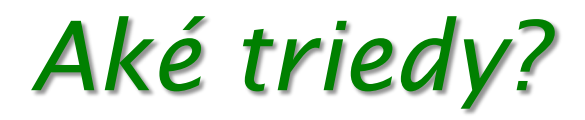

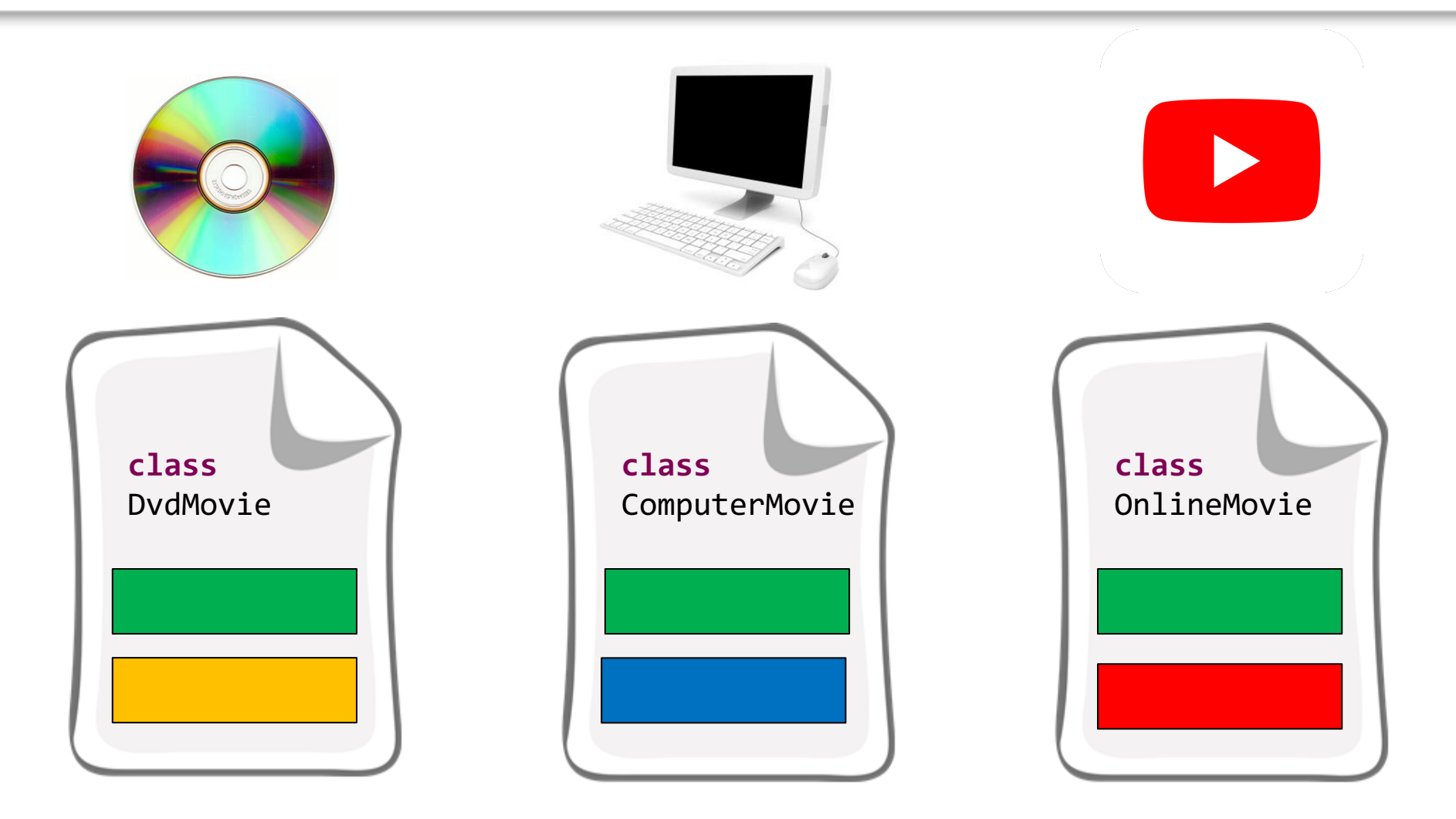

 $PAZ \leftarrow$ 

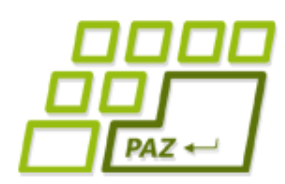

## *Nočná mora: Duplicita kódu*

- Duplicita kódu je **nežiadúca** z mnohých dôvodov:
	- chyby
	- údržba
	- **optimalizácia**
	- budúce zmeny

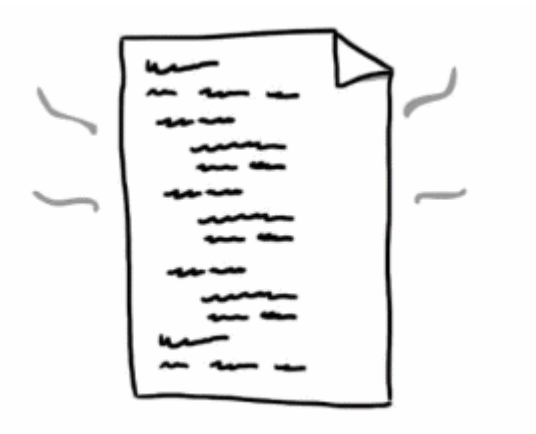

- Riešenie:
	- metódy
	- triedy
	- "knižnice"

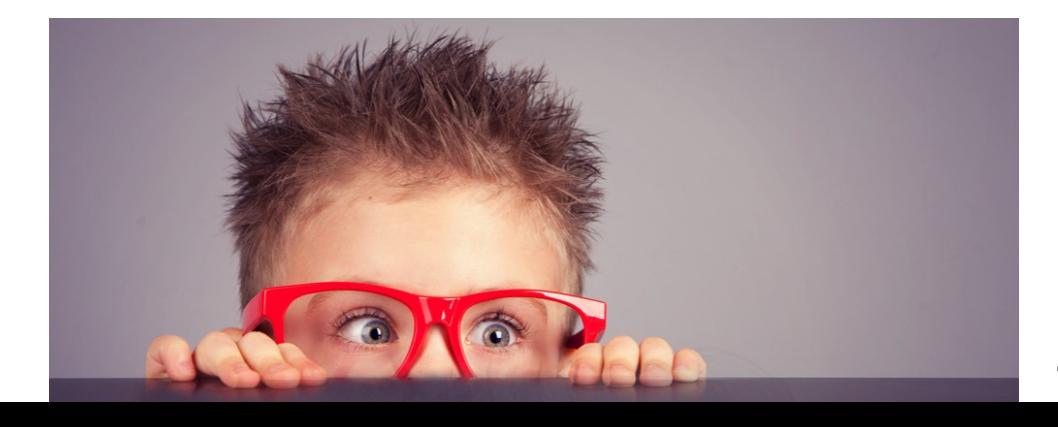

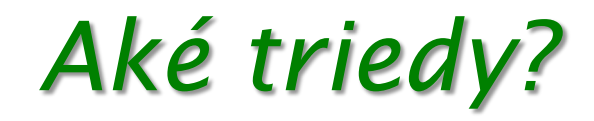

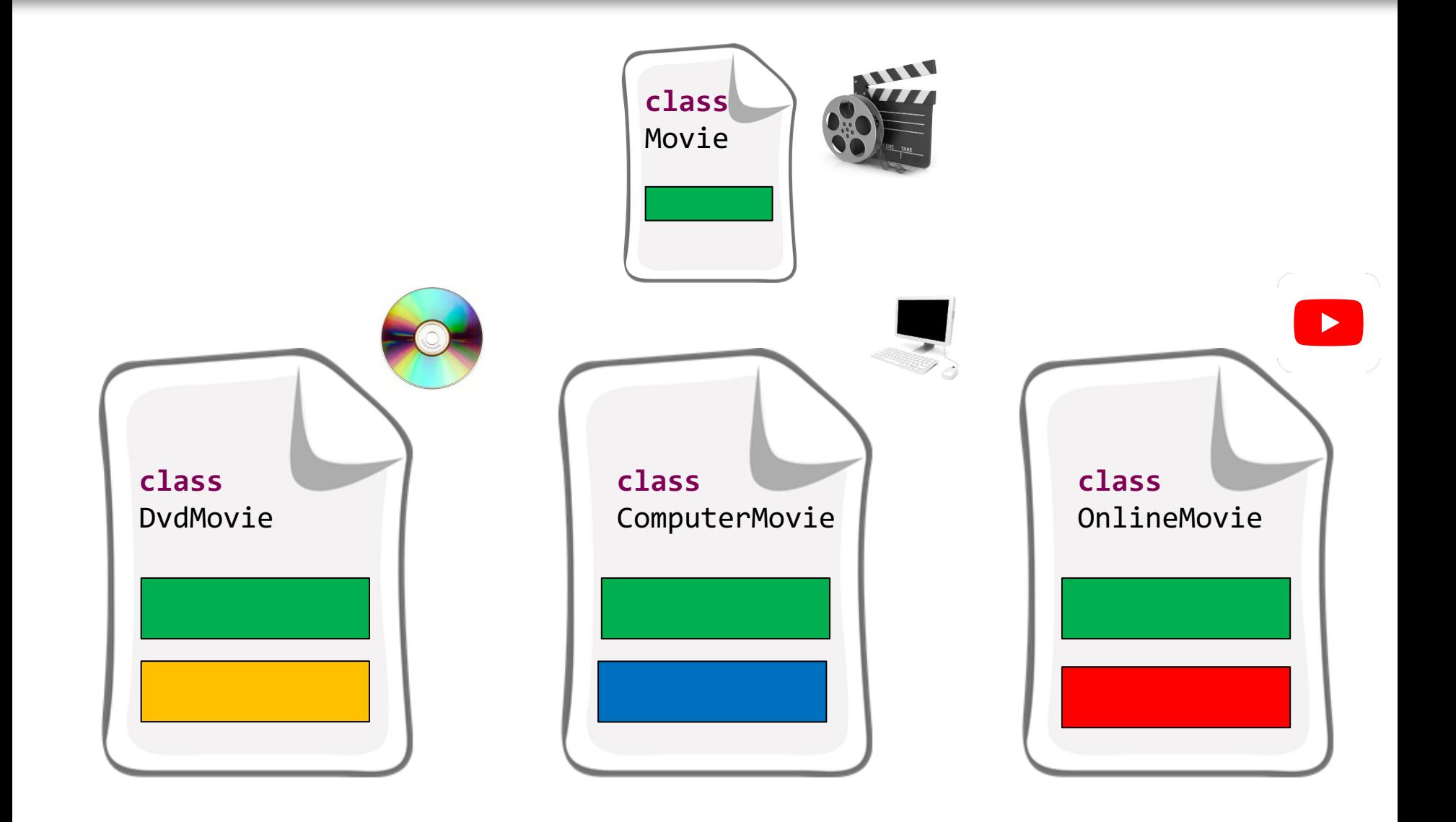

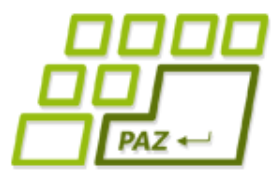

Programovanie, algoritmy, zložitosť (Ústav informatiky, PF UPJŠ)

# $PAZ +$

#### *Eliminácia duplicity rozšírením*

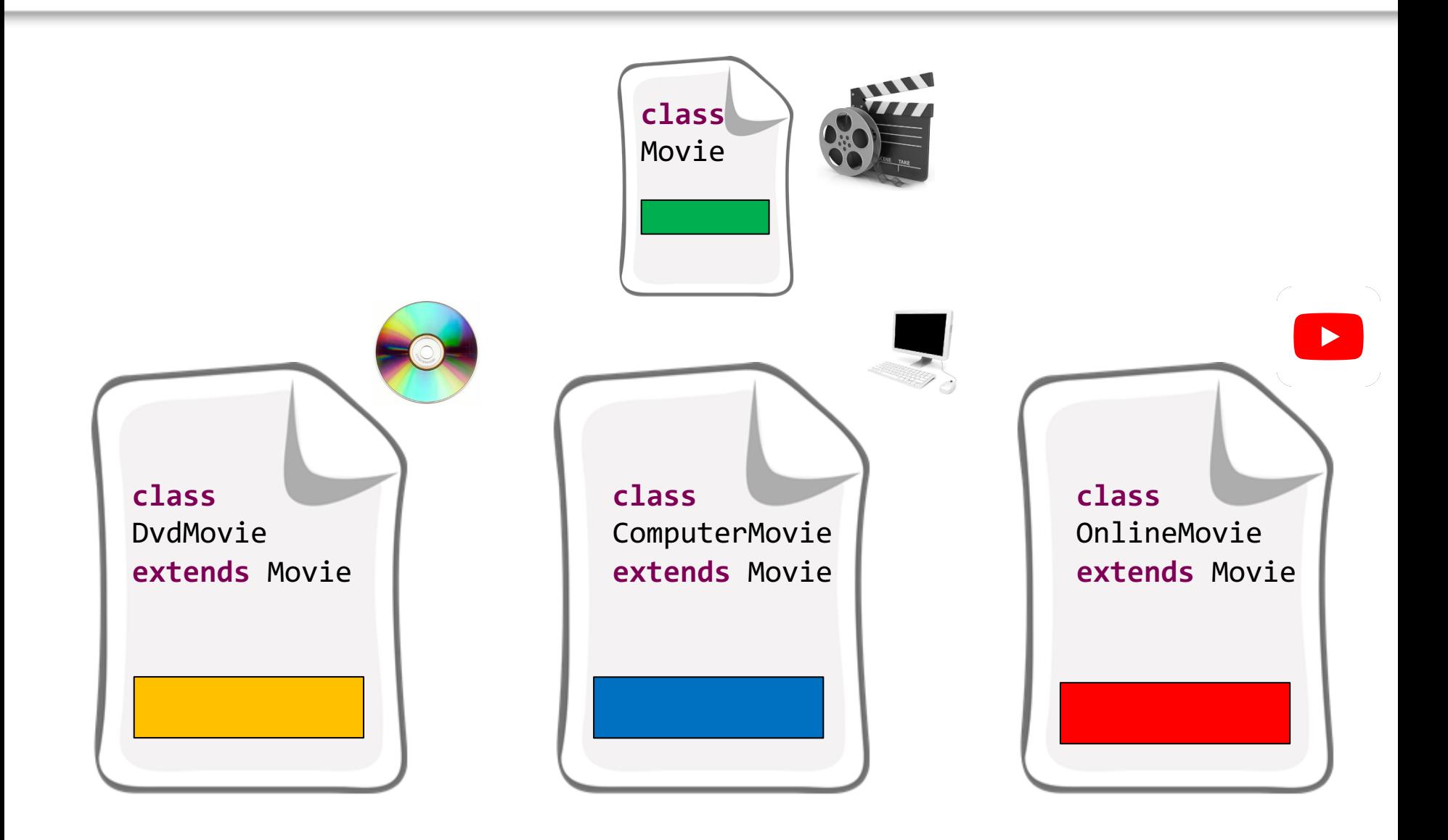

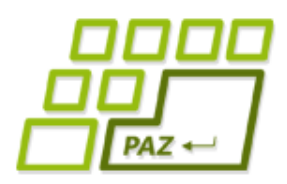

#### *Dedičnosť = rozširovanie*

- Vytvoríme si triedu Movie, ktorá
	- obsahuje spoločné dáta a metódy pre všetky filmy bez ohľadu na médiá, na ktorých sú uložené
- Od nej oddedené triedy, t.j. triedy, ktoré rozširujú vlastnosti triedy Movie o:
	- DvdMovie
		- dvdNumber (ID)
	- **ComputerMovie** 
		- computerName, file, fileSize
	- OnlineMovie
		- url

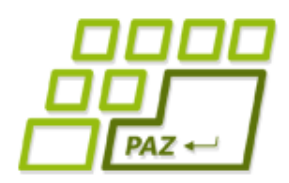

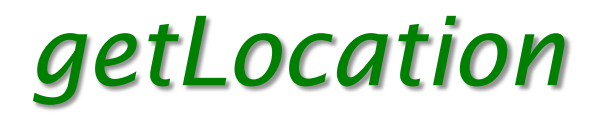

#### Každ7 "filmový" objekt vie povedať, kde sa nachádza

- String getLocation()
- Každý to povie po svojom (nejde o kópiu)
	- DvdMovie
		- $\bullet$  DVD číslo 34
	- **ComputerMovie** 
		- Počítač FranklinPC v súbore C:\filmy\forrest\_gump.mp4
	- OnlineMovie
		- URL: https://www.youtube.com/watch?v=UuMNJ5yPRXc

# $PAZ \leftarrow$

Programujeme...

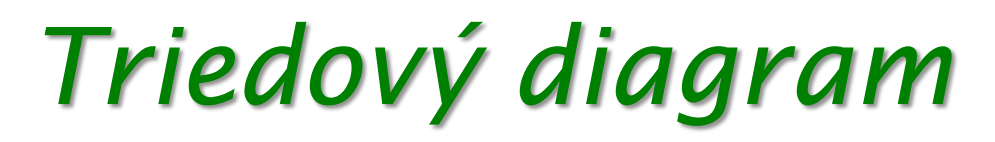

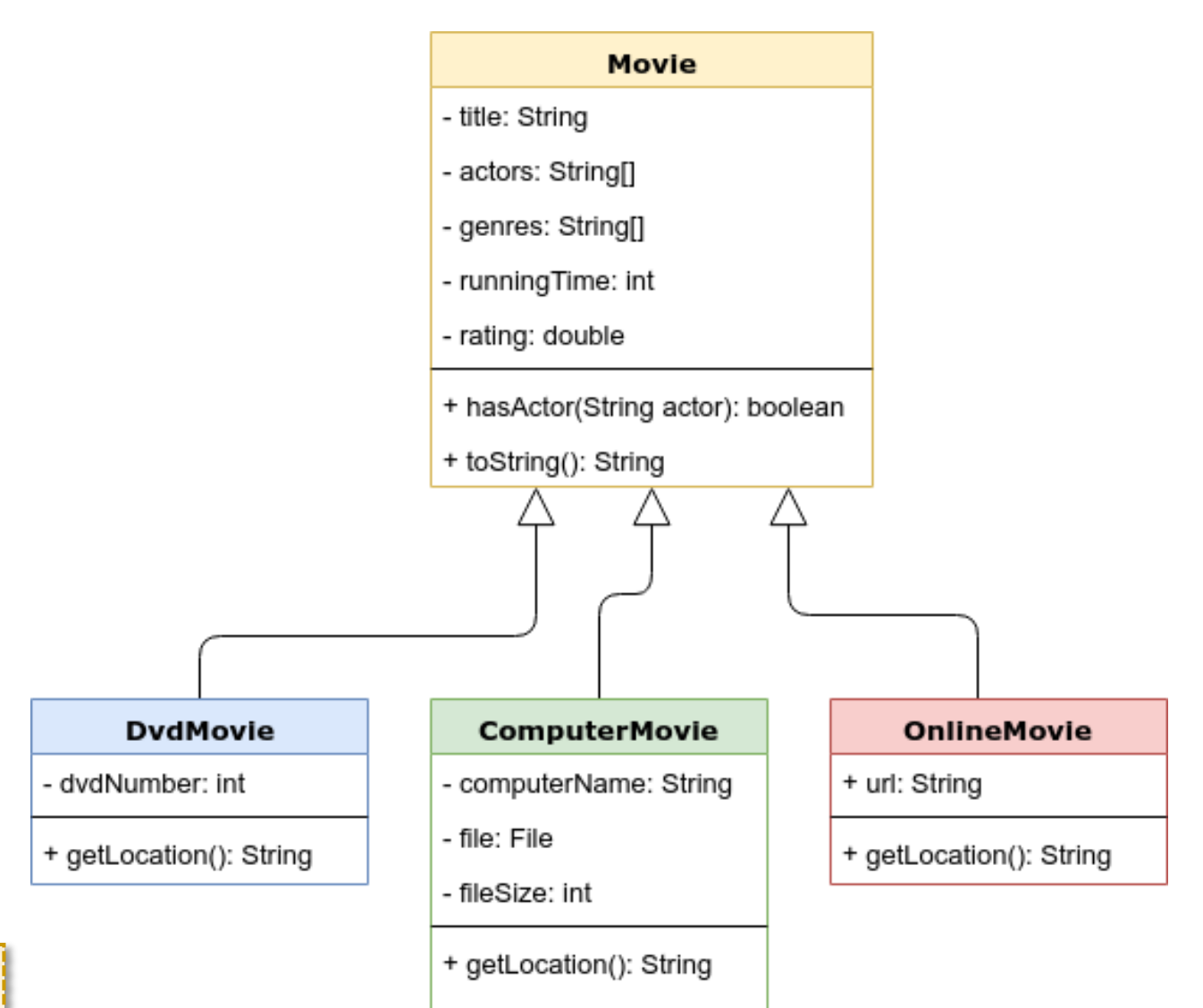

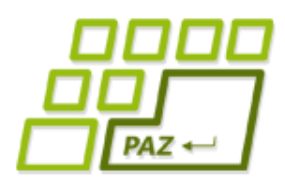

*Konštruktory a dedičnosť*

- Prvý príkaz konštruktora **musí byť vždy** volanie **konštruktora rodičovskej** (rozširovanej) triedy alebo iného konštruktora vytváranej triedy.
- Konštruktor rodičovskej triedy voláme cez

**super**(...parametre...);

- Java pre "lenivých":
	- ak programátor pravidlo nedodrží, Java doplňuje do prvého riadku konštruktora: **super**();
	- pozor: rodičovská trieda nemusí mať bezparametrový konštruktor → problém (chyba) už pri vytvorení triedy

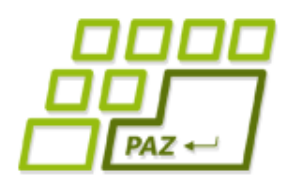

}

#### *Implicitný konštruktor*

- Každá trieda **má aspoň jeden konštruktor**
- Ak nie je žiaden konštruktor napísaný programátorom, doplní sa neviditeľný implicitný konštruktor:

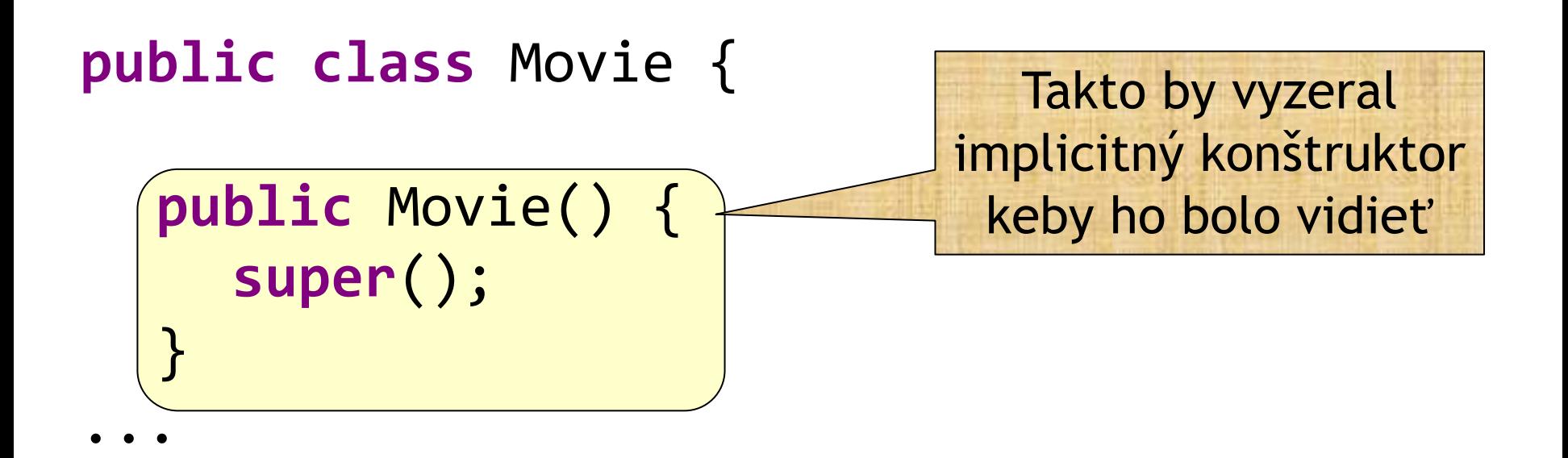

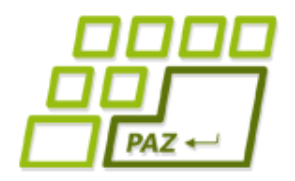

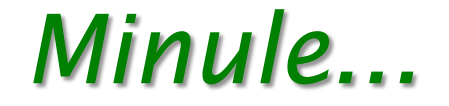

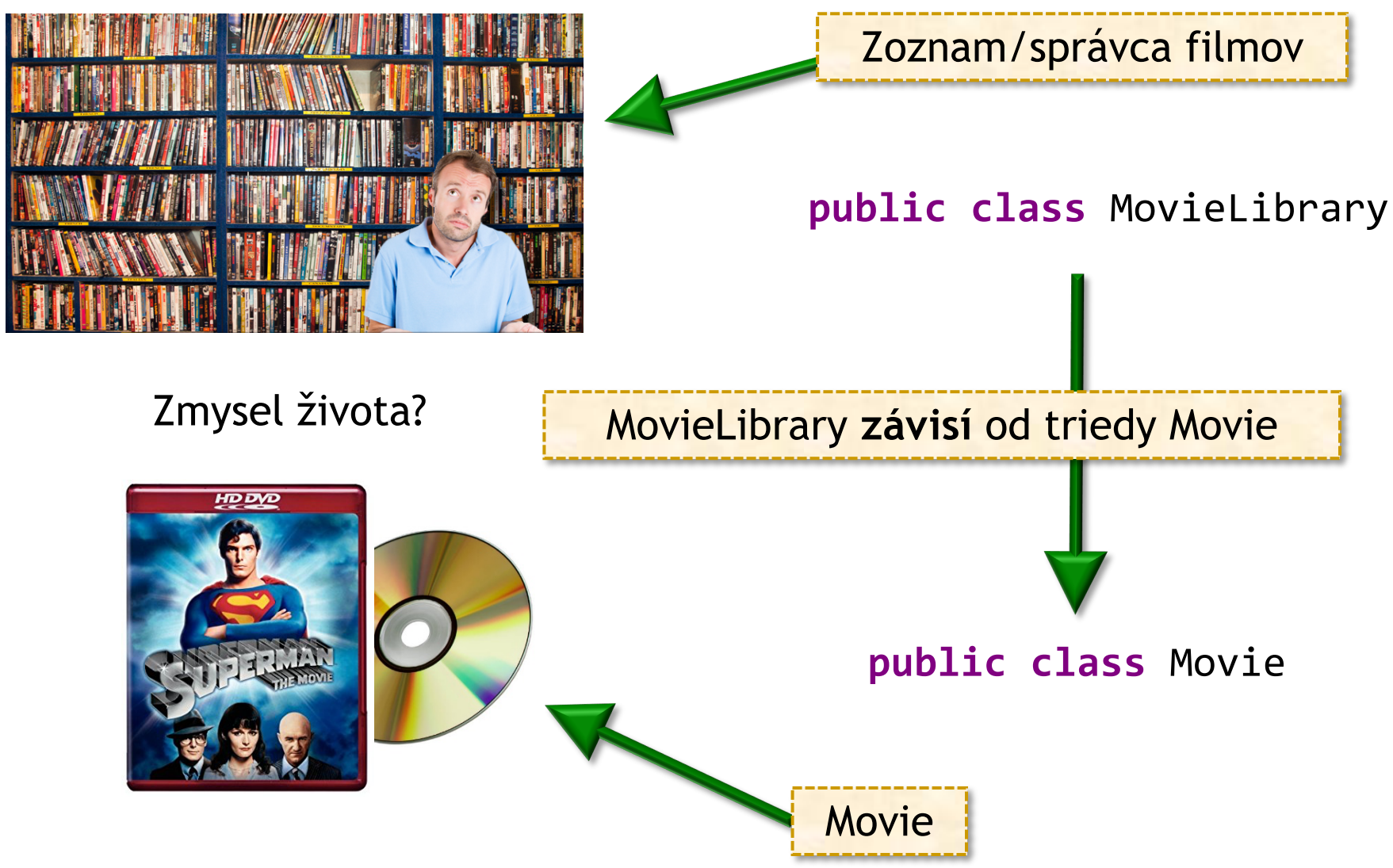

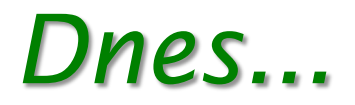

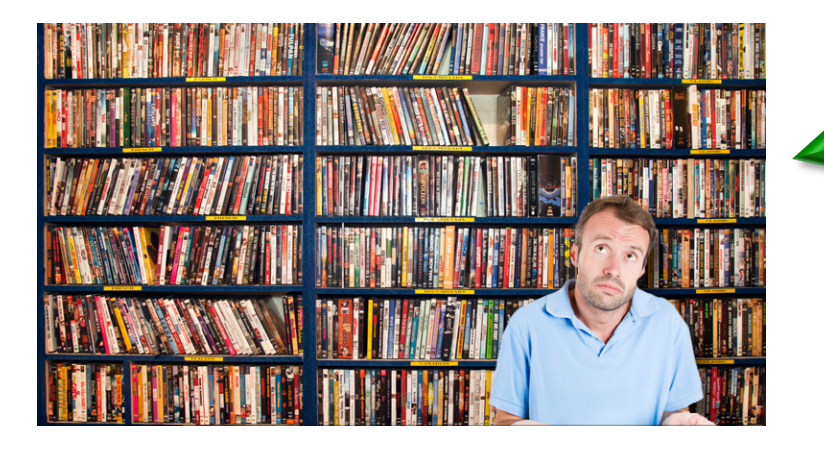

Zoznam/správca filmov

#### **public class** MovieLibrary **čo a ako má uchovať?**

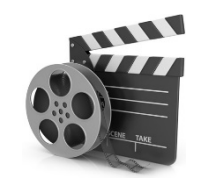

**public class** Movie

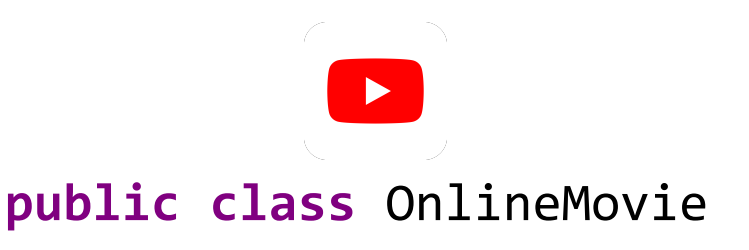

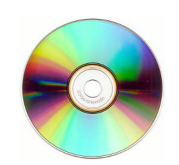

**public class** DvdMovie

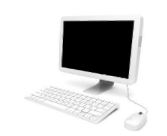

**public class** ComputerMovie

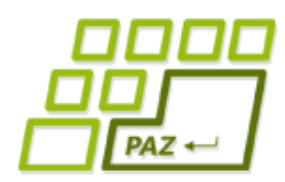

...

}

#### *Renovujeme zoznam filmov*

● Prvý nápad:

Máme 3 triedy, dáme 3 polia

#### **public class** MovieLibrary { **private** DvdMovie[] dvdMovies; **private** ComputerMovie[] computerMovies; **private** OnlineMovie[] onlineMovies;

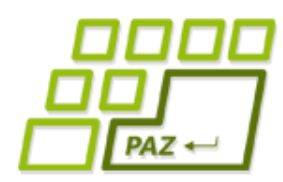

...

}

#### *Renovujeme zoznam filmov*

```
● Prvý nápad:
```

```
• Ale potom máme všade 3 cykly
```
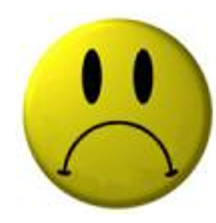

```
public class MovieLibrary {
...
public void vypisVsetko() {
 for (int i = 0; i < dvdMovies.length; i++)
    System.out.println(dvdMovies[i].toString());
  for (int i = 0; i < computerMovies.length; i++)
  System.out.println(computerMovies[i].toString());
  for (int i = 0; i < onlineMovies.length; i++) 
    System.out.println(onlineMovies[i].toString());
 }<br>}
```
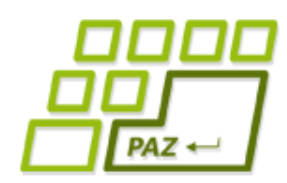

#### *Renovujeme zoznam filmov*

- Filozofická úvaha:
	- DvdMovie je Movie
	- ComputerMovie je Movie
	- OnlineMovie je Movie

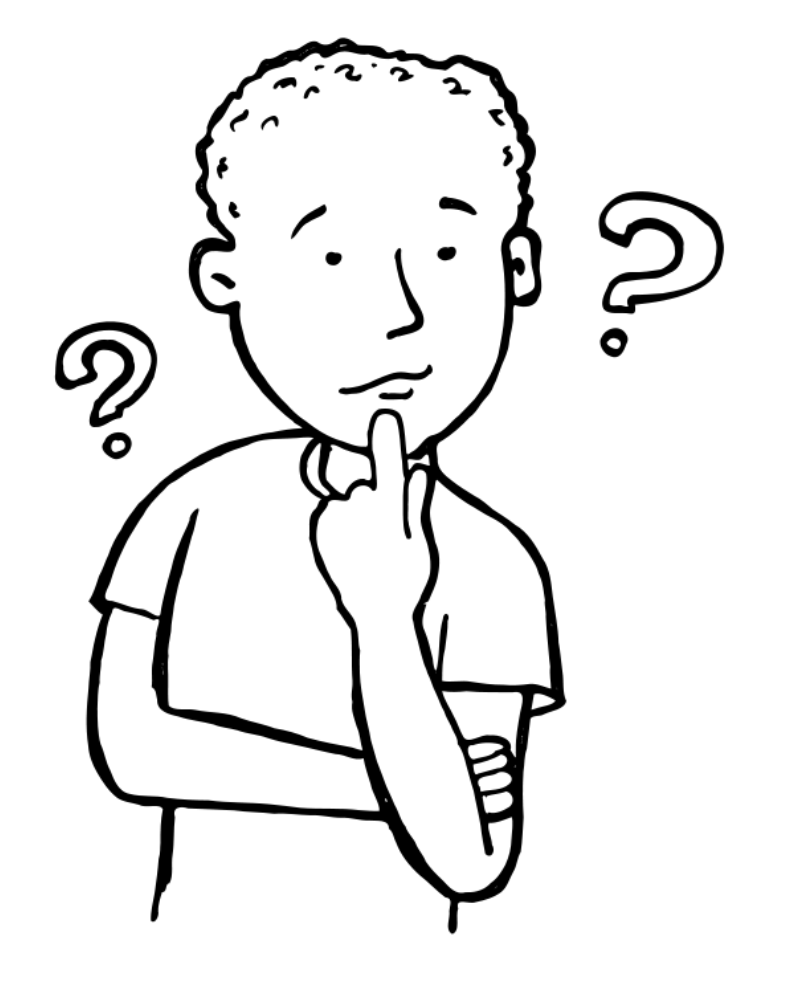

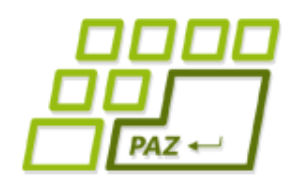

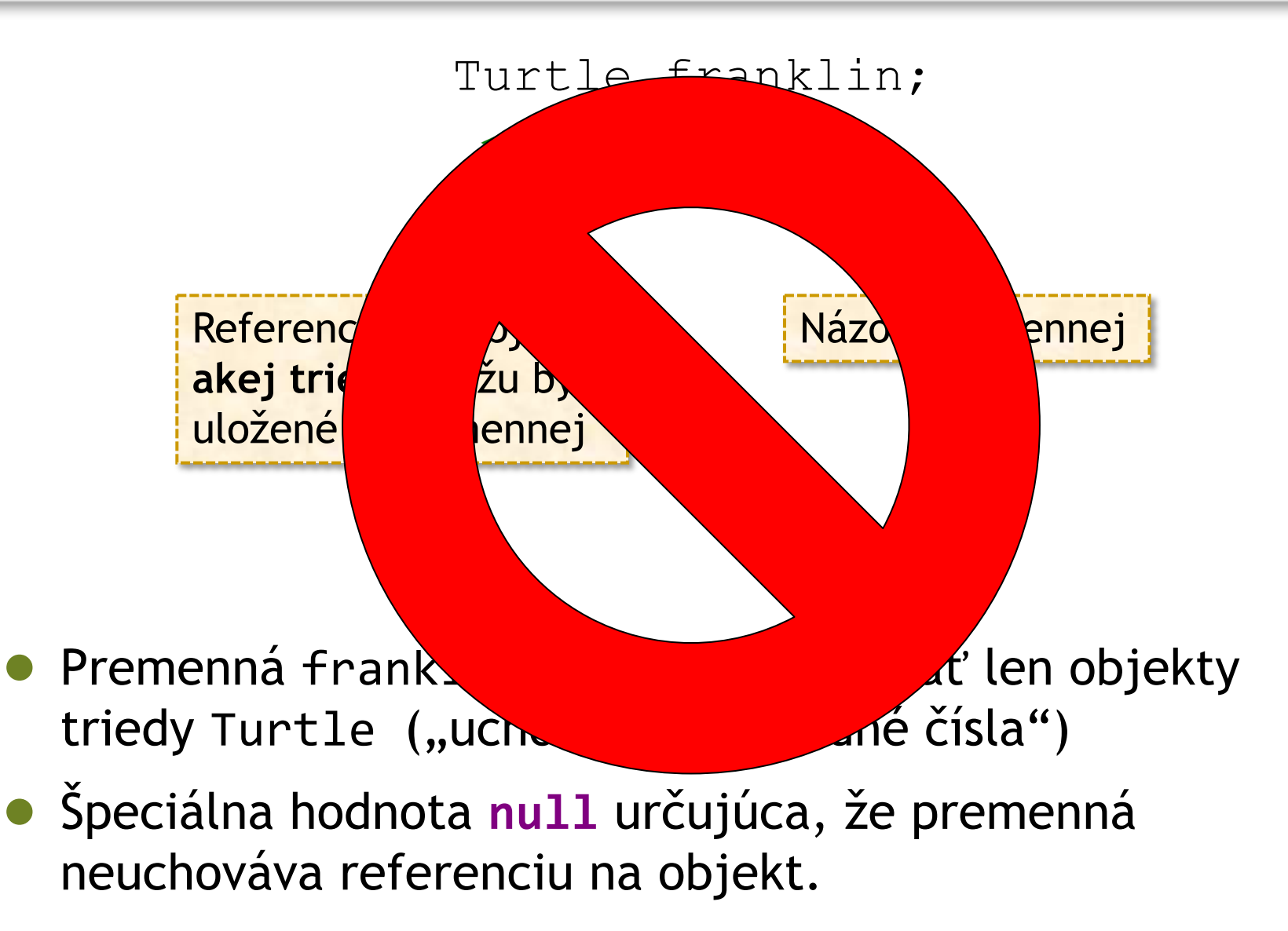

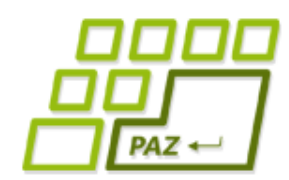

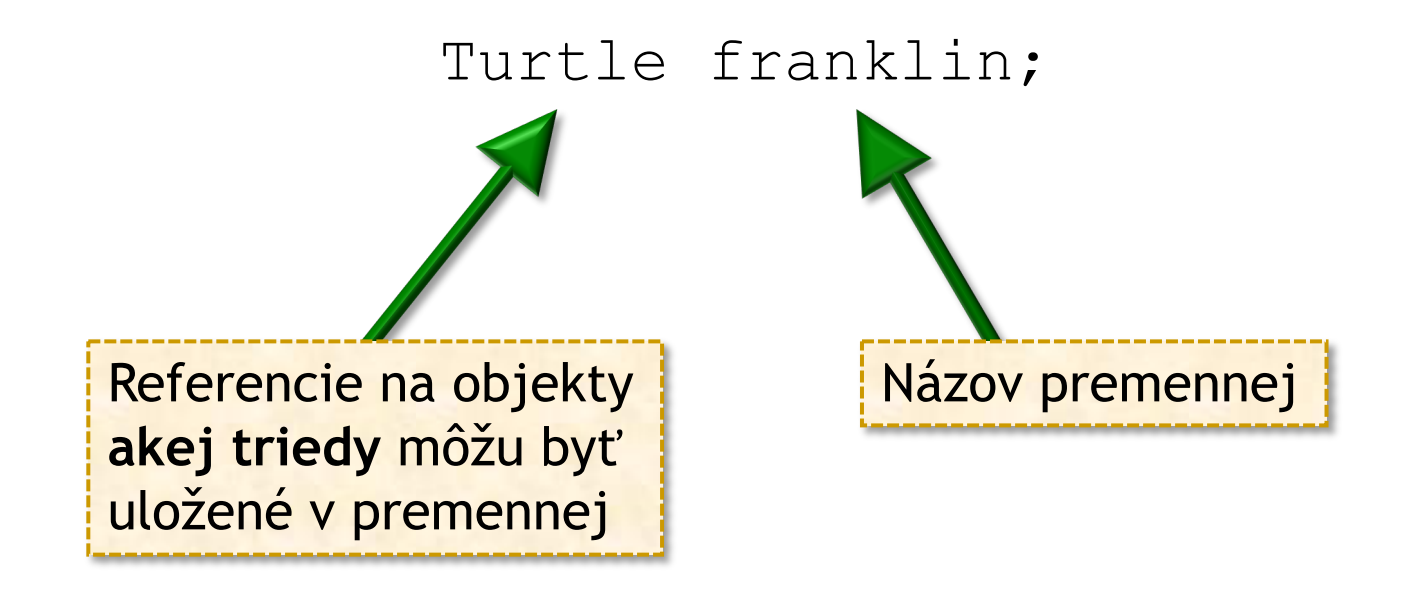

● Premenná franklin môže referencovať len objekty triedy Turtle **a tried, ktoré rozširujú triedu Turtle**

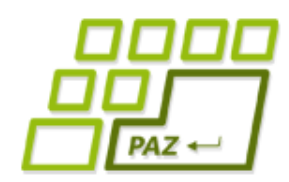

Turtle franklin = **new** SmartTurtle();

```
franklin.step(100);
```
franklin.smartMethod();

**Chyba:** Cez premennú franklin môžem volať len metódy z triedy Turtle. Metódy definované v triede SmartTurtle sú nedostupné.

SmartTurtle franklin = **new** Turtle();

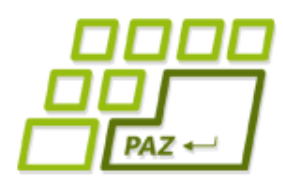

#### *Renovujeme zoznam filmov*

- Referencie typu Movie môžu uchovávať aj referencie na objekty tried DvdMovie, ComputerMovie, OnlineMovie
	- vieme pristupovať k metódam z triedy Movie
	- nevieme pristupovať k metóde getLocation

```
public class MovieLibrary {
  private Movie[] movies;
  ...
```
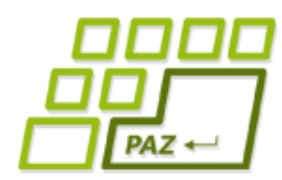

#### *Renovujeme zoznam filmov*

- Riešenie:
	- Máme síce 3 triedy, ale stačí nám 1 pole
	- Stačí nám všade iba 1 cyklus

```
public class MovieLibrary {
   private Movie[] movies;
...
```
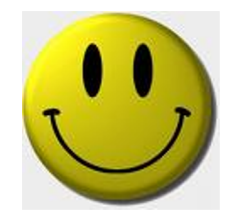

```
public void printAll() {
      for (int i = 0; i < movies.length; i++) {
          System.out.println(movies[i].toString());
       }<br>}
   }
...
}
```
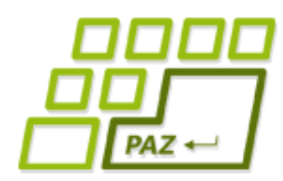

#### *Ale máme problém*

#### ● Problém:

- Keď všetko je film, ako zistíme umiestnenie?
- Nevieme predsa zavolať getLocation...

```
public class MovieLibrary {
```

```
...
   public void printAll() {
      for (int i = 0; i < movies.length; i++) {
         System.out.println(movies[i].toString());
         System.out.println(movies[i].getLocation());
      }
   }
...
}
              The method getLocation()
            is undefined for the type Movie
```
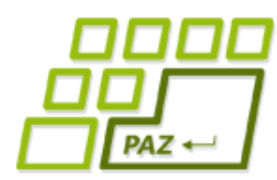

## *Identifikujeme a pretypujeme*

● Operátor **instanceof**:

...

}

}

Vieme porovnať triedu objektu referencovaného z premennej

```
public class MovieLibrary {
...
  public void printAll() {
    for (int i = 0; i < movies.length; i++)System.out.println(movies[i].toString());
      if (movies[i] instanceof DvdMovie) {
        DvdMovie dvd = (DvdMovie) movies[i];
        System.out.println(dvd.getLocation());
      }
      if (movies[i] instanceof OnlineMovie) {
        OnlineMovie youtubeMovie = (OnlineMovie) movies[i];
        System.out.println(youtubeMovie.getLocation());
      }
```
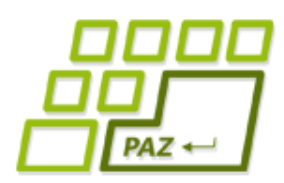

#### *Renovujeme zoznam filmov*

- Každý film má nejaké umiestenie
	- pridáme metódu getLocation do triedy Movie?
- DvdMovie, ComputerMovie, OnlineMovie v rámci metódy getLocation spravia úplne inú vec a s inými dátami
	- ...o ktorých tvorca triedy Movie nemá poňatia...

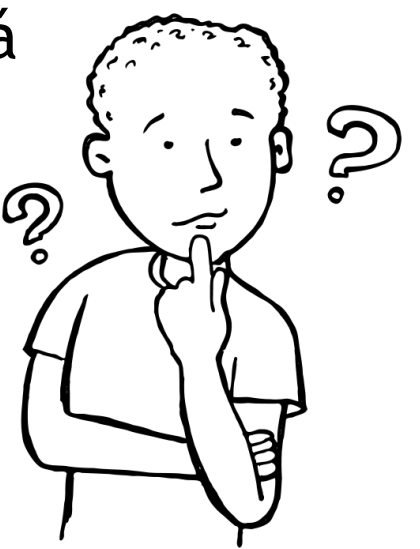

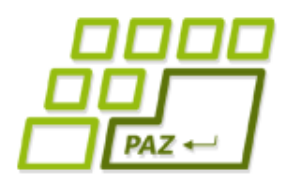

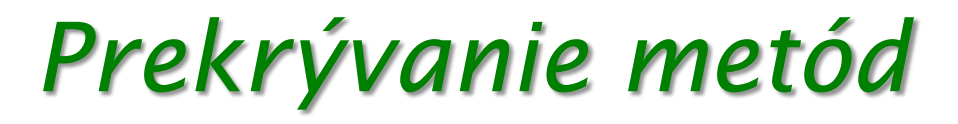

#### **public class** SmartTurtle **extends** Turtle

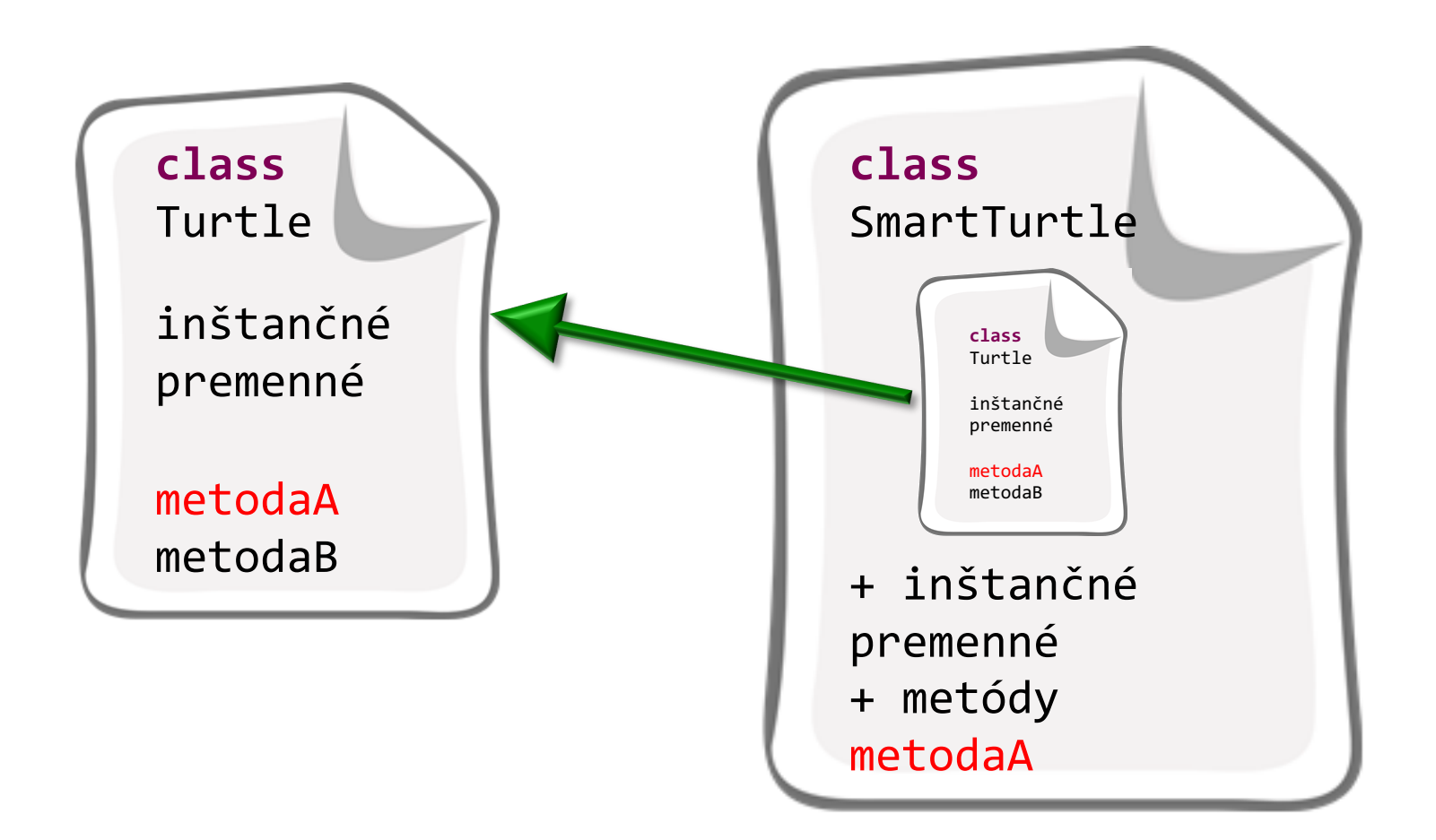

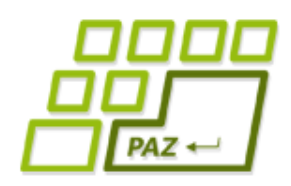

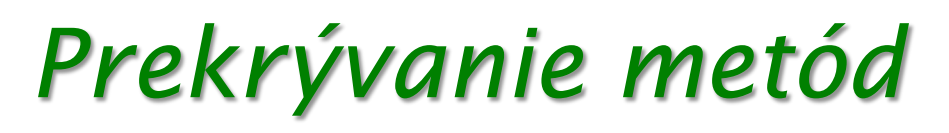

- Tvorca triedy môže **prekryť** implementáciu **metódy zdedenej** z rodičovskej triedy
	- čo dedím, musím mať
	- · aj keď dedím metódu, môžem ju "preprogramovať"
	- $\bullet$  prekrytie = ak ktokoľvek zavolá metódu (cez akúkoľvek premennú referenčného typu) vykoná sa preprogramovaná implementácia metódy

● Prekrytie = override

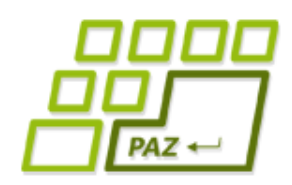

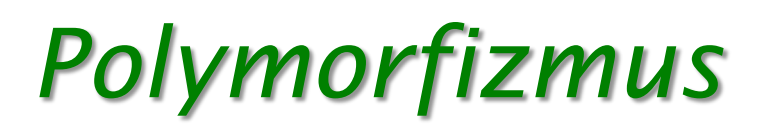

- Polymorfizmus (viactvarovosť)
	- Na objekte vieme volať metódy definované v jeho triede, alebo v jej predkoch
	- Ak trieda-potomok definuje rovnakú metódu ako trieda-predok nastáva prekrytie metódy
		- Metódu predka z objektu "nevidno" použije sa "nová" metóda potomka
		- $\bullet$  Rovnaká metóda = rovnaká signatúra metódy (rovnaký názov a rovnaký počet, poradie a typy parametrov)
- Tento mechanizmus je nezávislý od typu referencujúcej premennej
	- Objekt vie to, akej triedy je, a nie to, akého typu je premenná, ktorá ma uloženú referenciu naňho
	- Typ premennej určuje, čo vieme na referencovaných objektoch volať

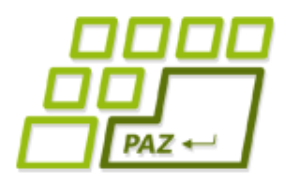

#### *Polymorfizmus*

- Dopíšeme metódu getLocation () aj do triedy Movie.
	- Premenné typu Movie už vedia takúto metódu zavolať
	- Túto metódu však objekty tried DvdMovie, ComputerMovie a OnlineMovie nebudú používať, lebo použijú svoje metódy getLocation(), ktorými túto metódu prekryjú

```
public class Movie {
...
  public String getLocation() {
     return "Location unknown.";
  }
...
}
```
## *Triedový diagram*

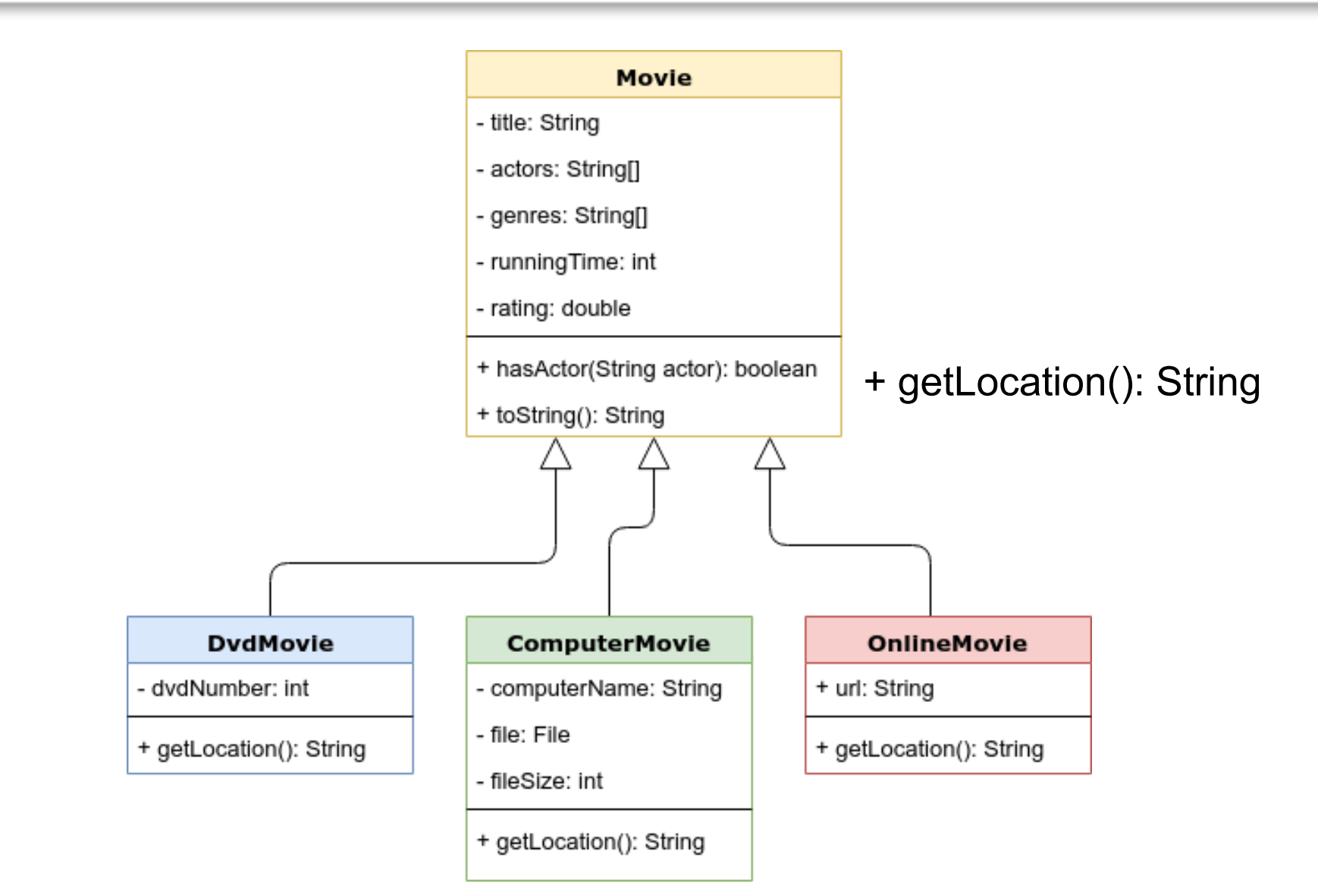

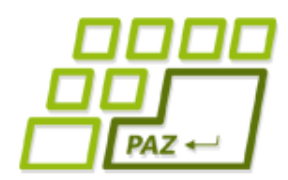

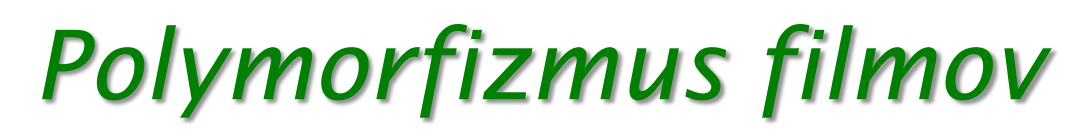

● Každý objekt si zavolá getLocation() zo svojej triedy

```
public class MovieLibrary {
...
   public void printAll() {
      for (int i = 0; i < movies.length; i++) {
          System.out.println(movies[i].toString());
          System.out.println(movies[i].getLocation());
       }
   }
...
                             } Polymorfizmus: Vykoná sa 
                             implementácia zodpovedajúca 
                             triede, ktorej ten objekt je 
                             inštanciou.
```
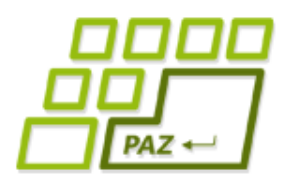

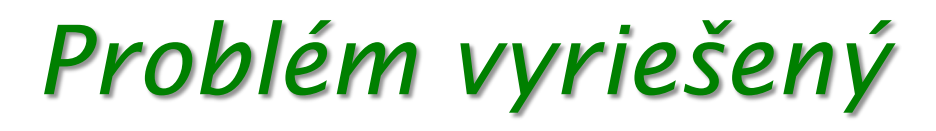

● Ak by sme sa chceli predsa len dostať k pôvodnej metóde rodiča použijeme v metóde dieťaťa volanie cez **super**

```
public class DvdMovie {
```

```
...
  public String getMovieLocation() {
     return "movie location:" + super.getLocation();
  }
...
}
```
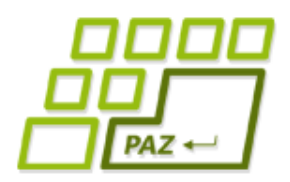

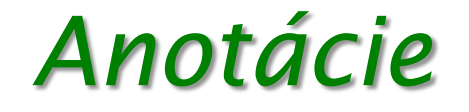

- Informácia pre kompilátor *(.java -> .class)*
- @ Override
	- Upozorní kompilátor, že ide o prekrývanie metódy 'eclipse' kontroluje, či zodpovedá signatúra metódy

```
public class OnlineMovie {
  private String url;
...
  @Override
  public String getLocation() {
     return this.url;
  }
...
}
```
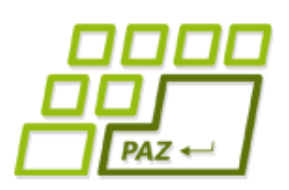

#### *Polymorfizmus najhrubšieho zrna :)*

- Čo keby sme chceli, aby toString() vrátil aj umiestnenie?
	- Ale ved' toString () je v triede Movie a nevidí na inštančné premenné tried DvdMovie, ComputerMovie a OnlineMovie
	- Zavoláme getLocation() v metóde toString() v triede Movie
		- voláme toString() na objekte triedy potomka
		- $\bullet$  objekt si teda zavolá svoju prekrytú metódu getLocation()

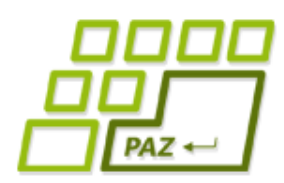

#### *Polymorfizmus – novinka?*

- Myšacie udalosti v JPAZe:
	- onMousePressed len obyčajné **prekrytie** metódy z triedy WinPane, kde sme dali vlastnú implementáciu a vďaka polymorfizmu sa zavolal náš obslužný kód
- Záhadný toString a System.out.println:
	- metóda toString pochádza z triedy Object
		- má ju každý objekt
		- **jej prekrytím** implementujeme ako má vyzerať reťazcová (textová) reprezentácia objektov danej triedy
	- metódu toString využíva System.out.println, ale aj Java, keď pri zlepovaní reťazcov potrebuje referenciu prerobiť na reťazec

Programovanie, algoritmy, zložitosť (Ústav informatiky, PF UPJŠ)

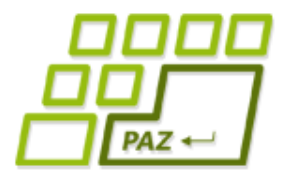

## **Ďakujem za pozornosť !**

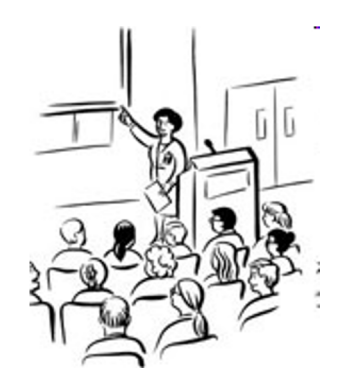